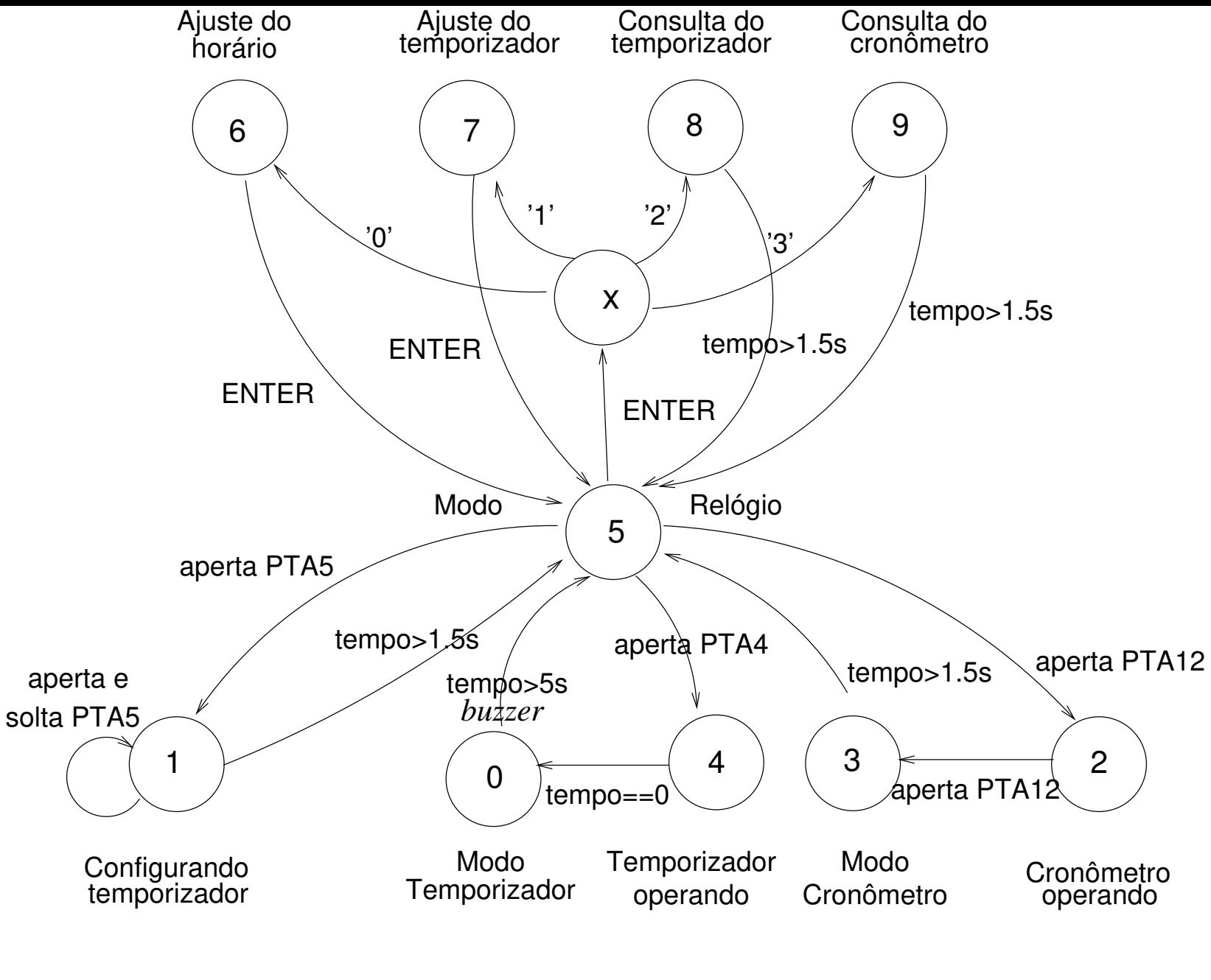

Todas as entradas pelo Terminal devem ser ecoadas

e

os resultados de consulta devem ser mostrados no Terminal e no LCD